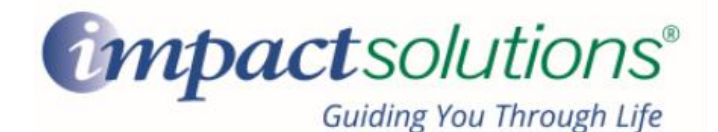

**Accessing Credit Karma on the IMPACT Website**

**To access free credit monitoring through Credit Karma on IMPACT Solutions' Work/Life Website:**

**Visit** [www.MyImpactSolution.com](http://www.myimpactsolution.com/) **and click the "Go to member login" button on the top right corner**

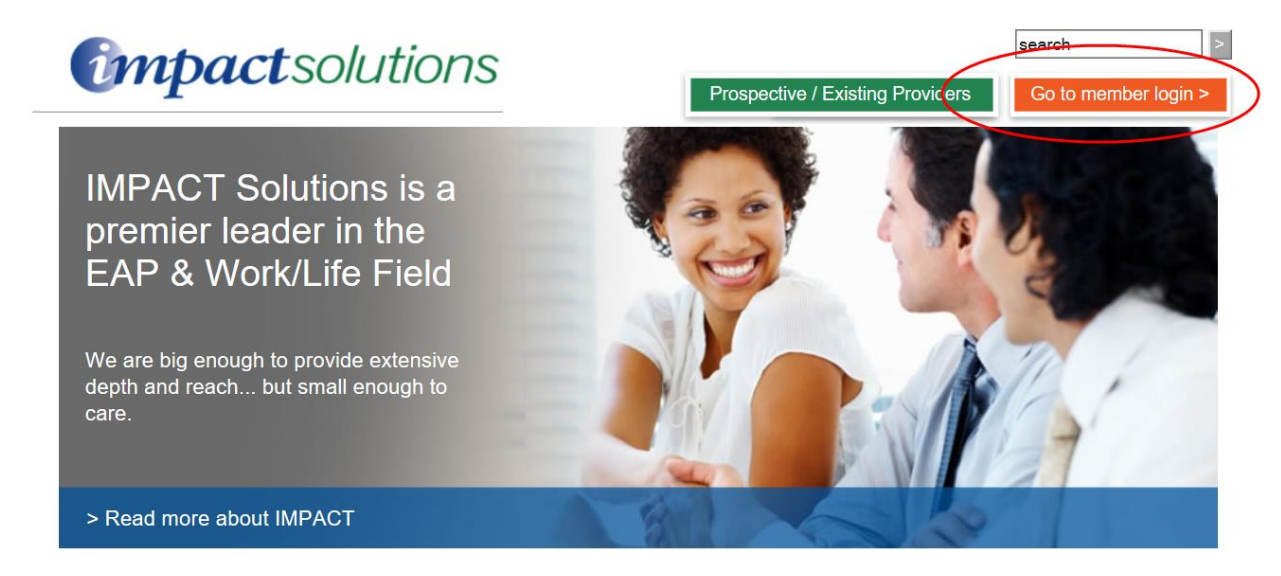

**Under Member Login, enter your USERNAME in the username box and click sign in (Call 800-227- 6007 if you do not know your username)**

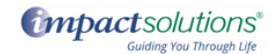

Welcome to our new and improved web site with:

- New Design Easy to navigate tiles
- 
- 
- Noble Friendly Connect anywhere using your smartphone, tablet and other mobile devices<br>- Individualized Login Option Store your favorite content, worksheets and forms<br>- Over 20,000 Resources On health, resilience,
- · More Tools Including self-assessments, videos, quizzes, over training courses, articles, calculators and more
- And Lots More!

To begin exploring, enter your information in the appropriate login below and go!

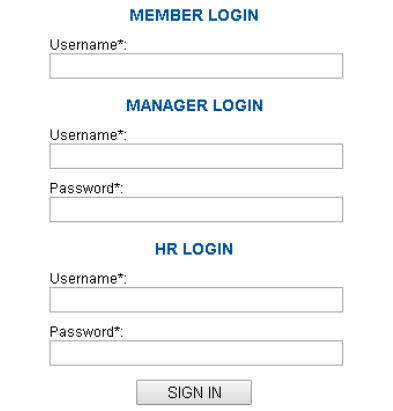

Forgot your username or password? Contact IMPACT at 1-800-227-6007 for assistance

## **Scroll down to the "Financial" tile and click the "more" dropdown**

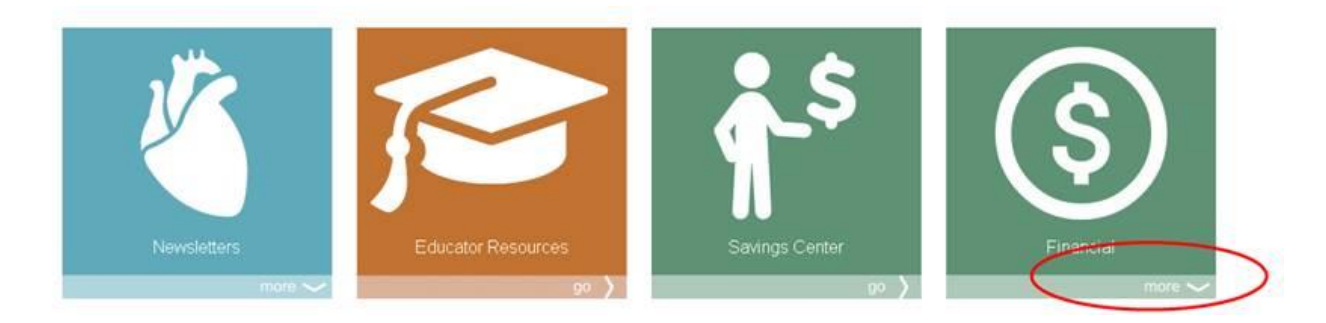

## **Click "Credit Karma" on the left side**

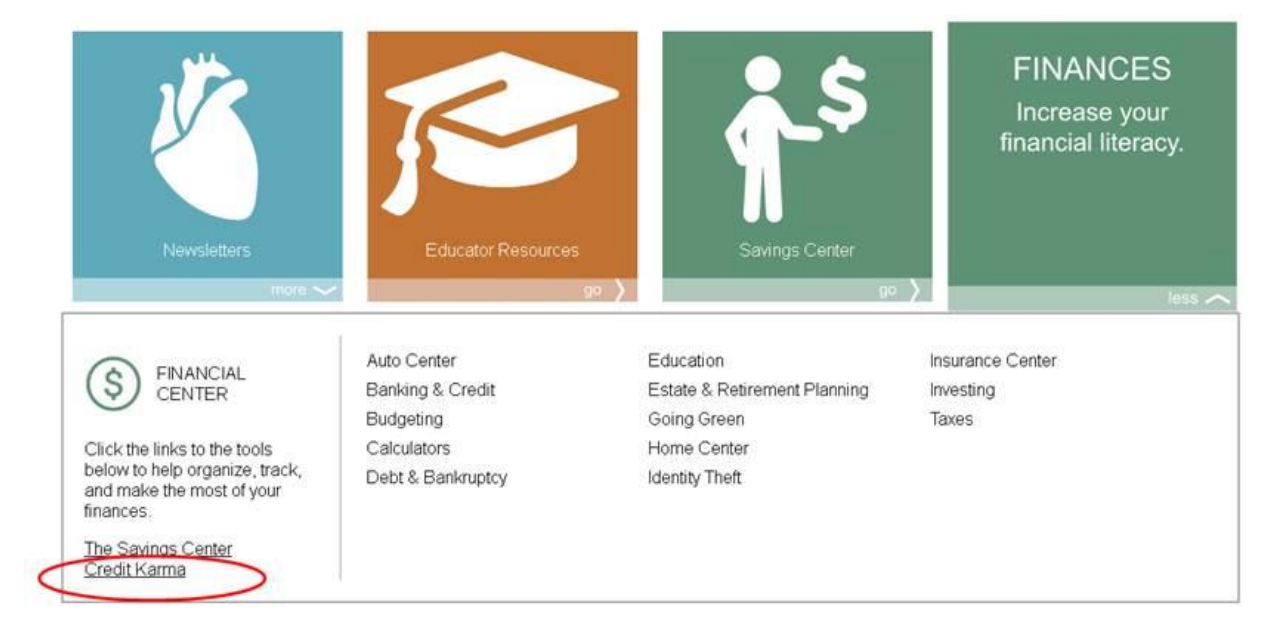

## **Click the link to Credit Karma to enroll**

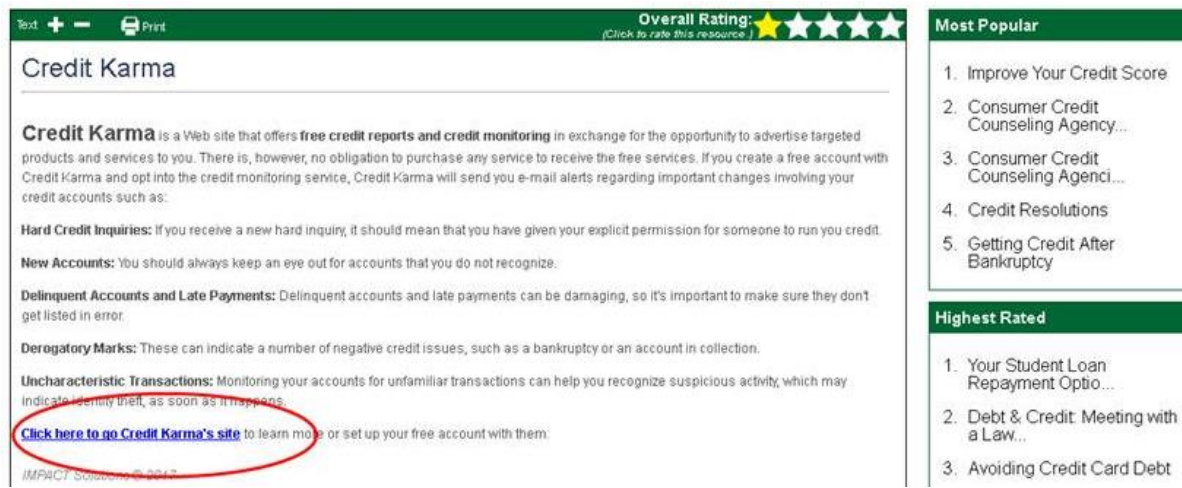